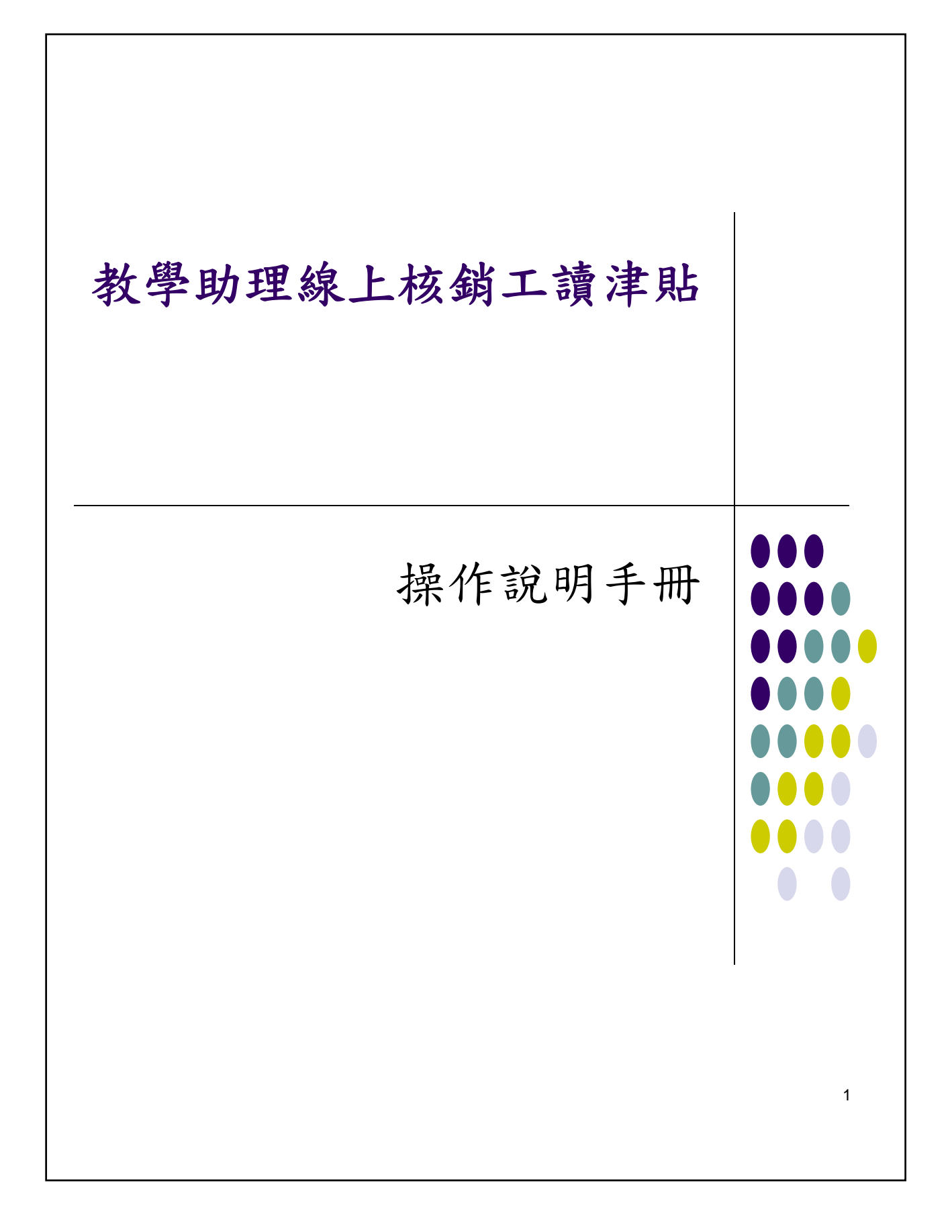

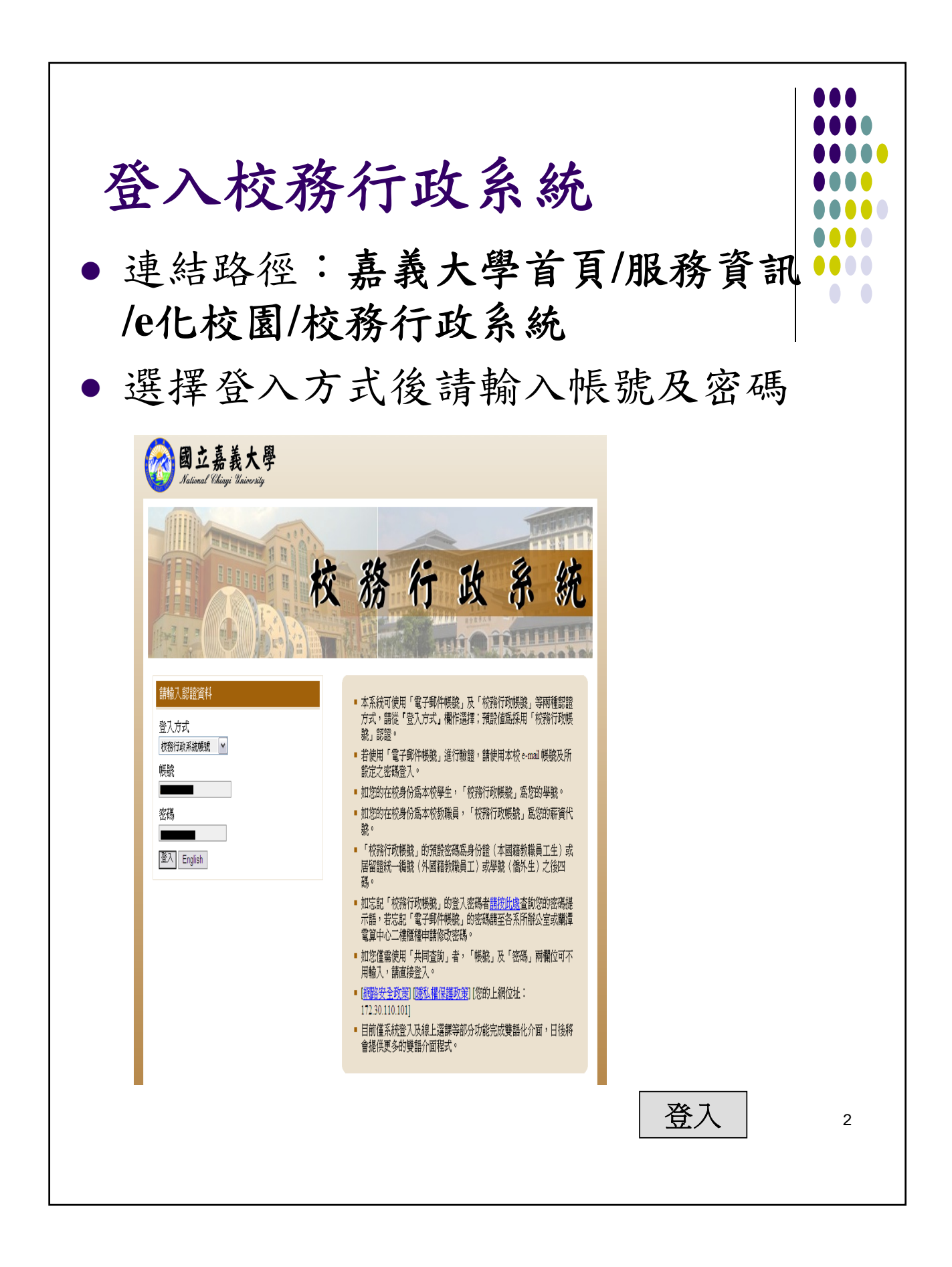

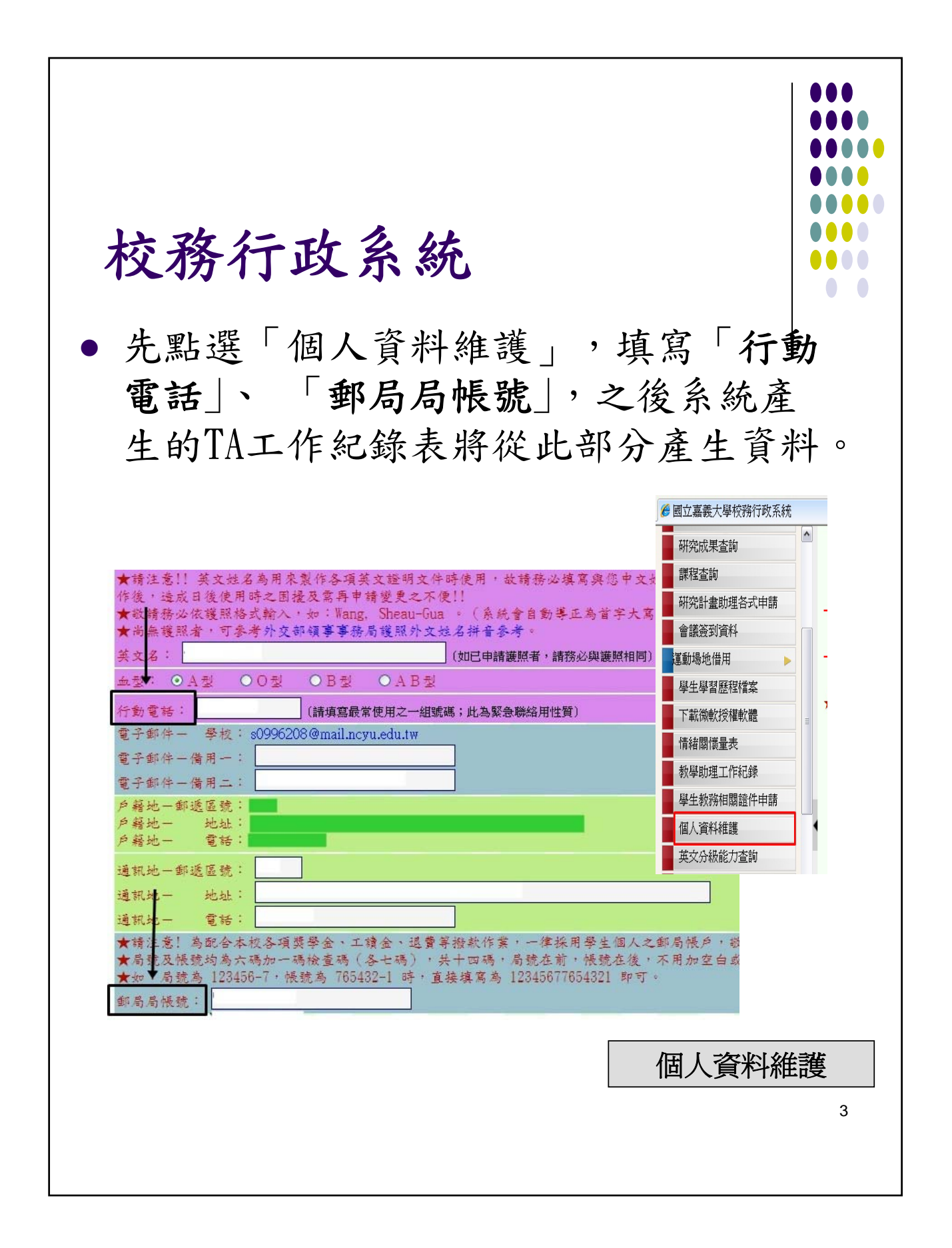

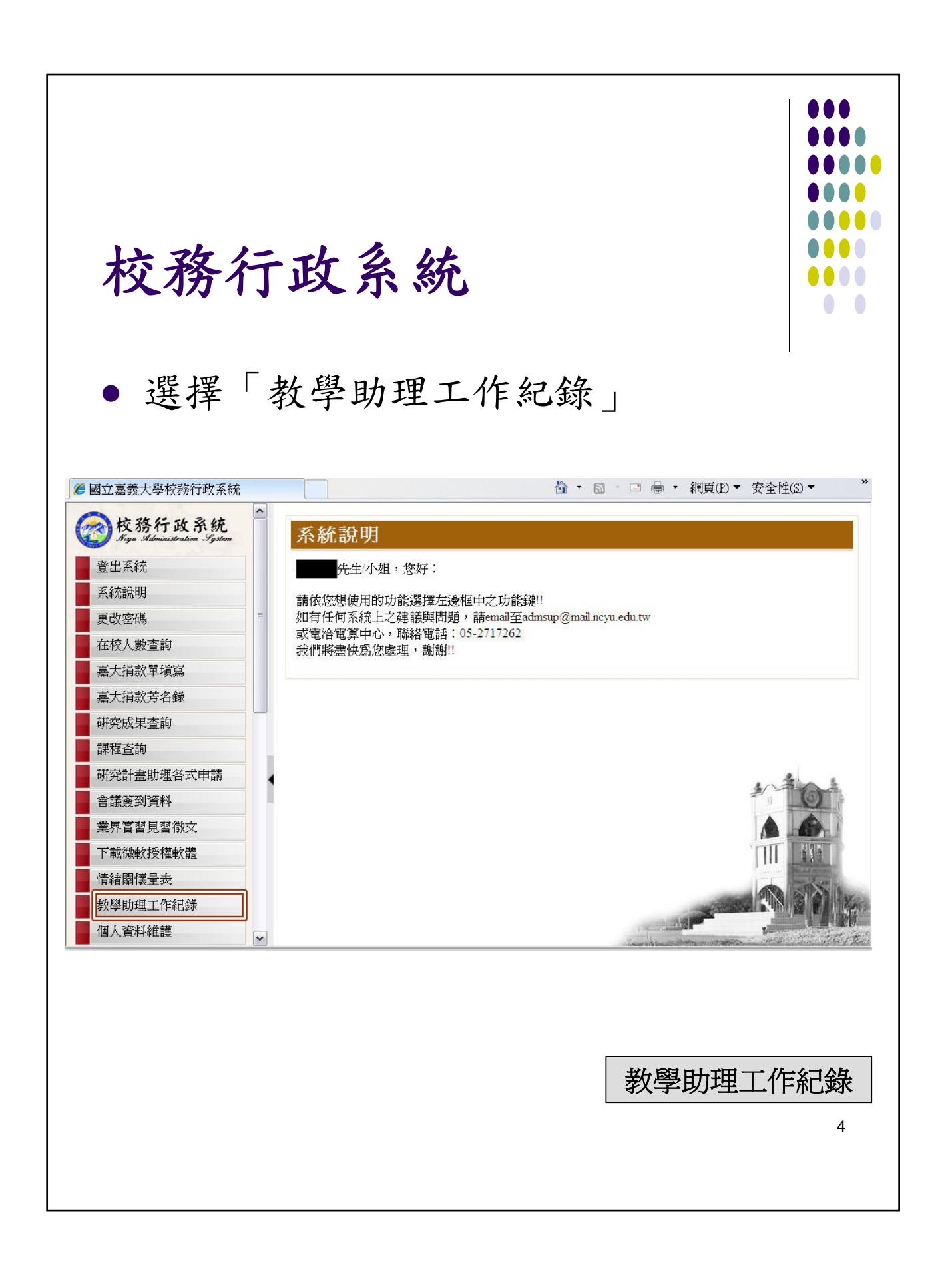

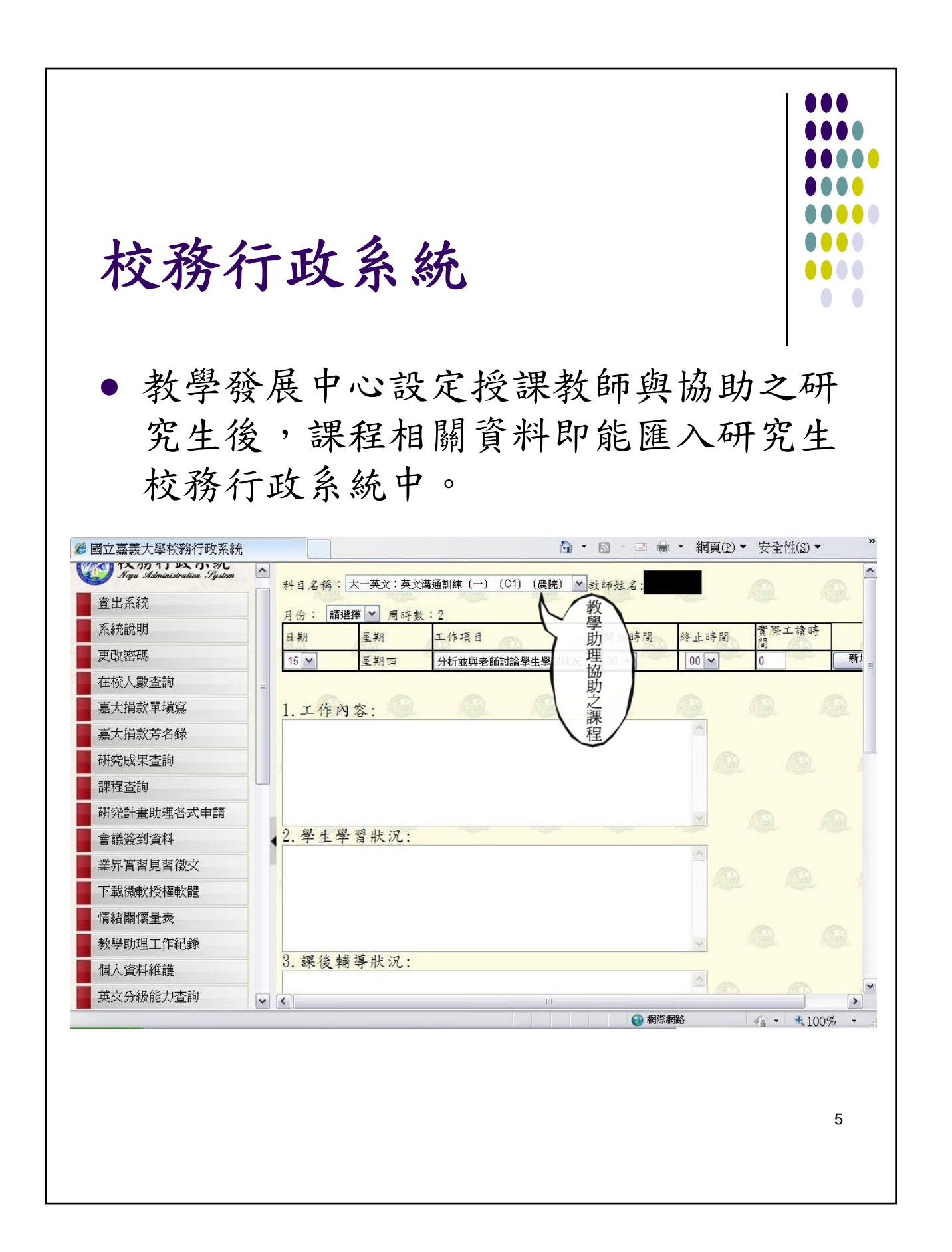

校務行政系統  $\bullet$   $\bullet$  每月請選擇月份 自當學期開學日期開始,依據每週上 課日期填寫 周時數=教師授課時數=TA每周工作時數 △ · 5 · □ ● · 網頁(P) · 安全性(S) · ●國立嘉義大學校務行政系統 TX 10 1 PX 11 SU  $\boxed{\sim}$ 科目名稱:大一英文:英文溝通訓練〔一〕〔C1〕〔農院〕 <mark>\* 教師姓名:</mark> 吳靜芬 <mark>▽</mark> 登出系統 月份: 九月 》 周時數(2) 系統說明 實際工讀時 星期 日期 工作項目 開始時間 终止時間 更改密碼  $13 \times$ 分析並與老師討論學生學習狀況 | v 00 v  $00\sqrt{ }$ 新  $\overline{0}$ 在校人數查詢 澤月份 嘉大捐款單填寫 1. 工作 嘉大捐款芳名錄 研究成果查詢 課程查詢 研究計畫助理各式申請 2. 學生學習狀況: 會議簽到資料 業界實習見習徵文 下載微軟授權軟體 情緒關懷量表 教學助理工作紀錄 3. 課後輔導狀況: 個人資料維護 R P 英文分級能力查詢  $\boxed{\mathbf{v} \mathbf{z}}$ 6

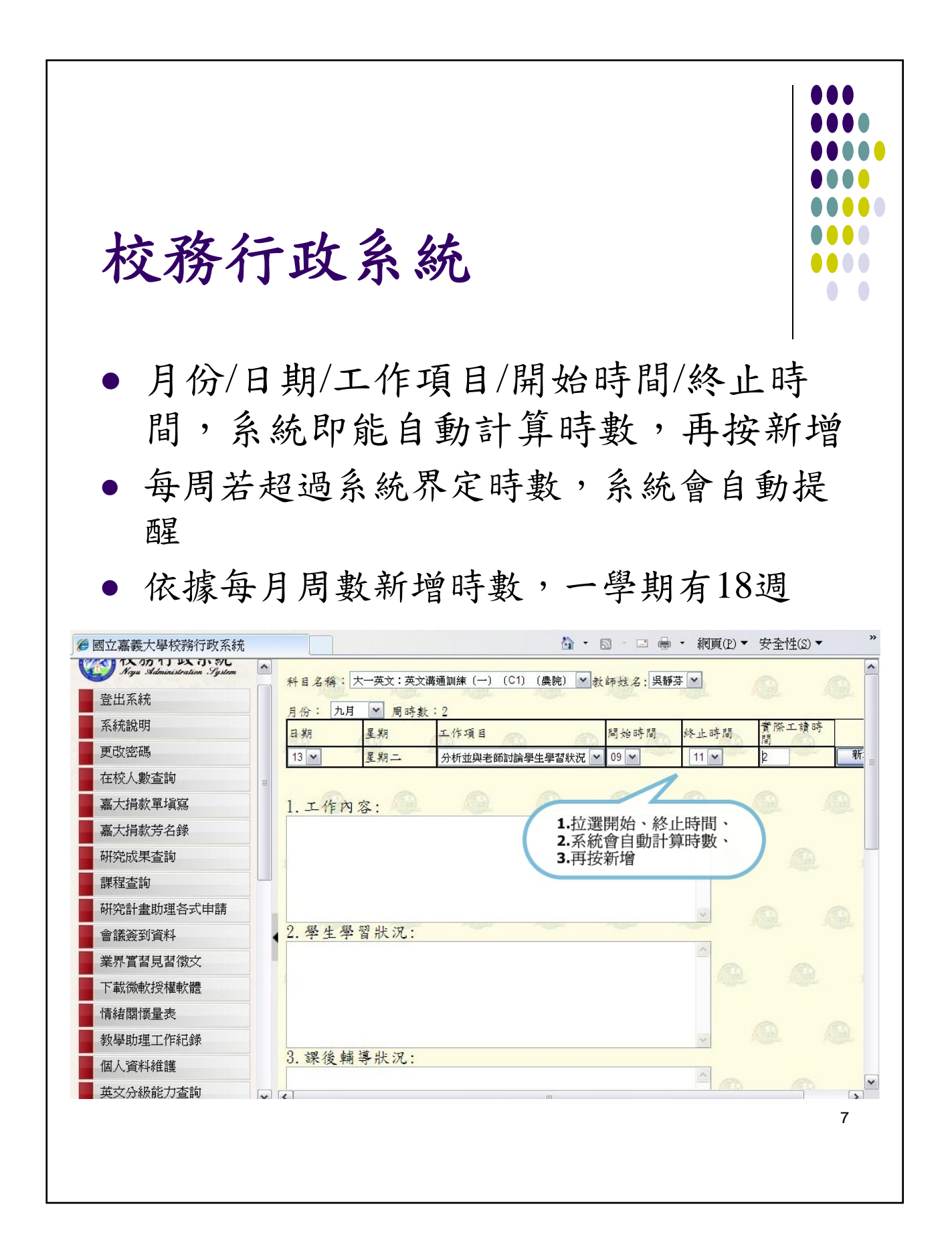

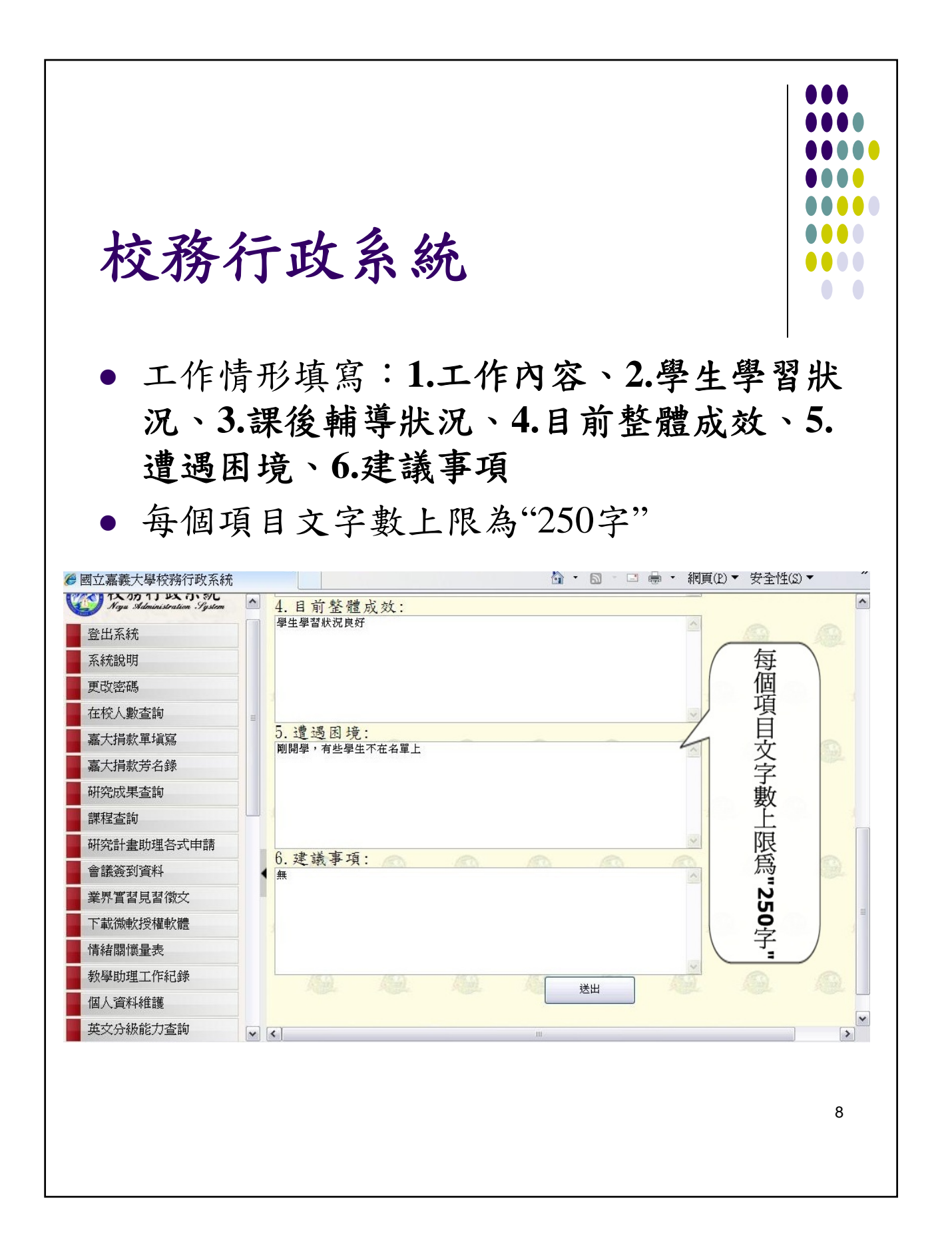

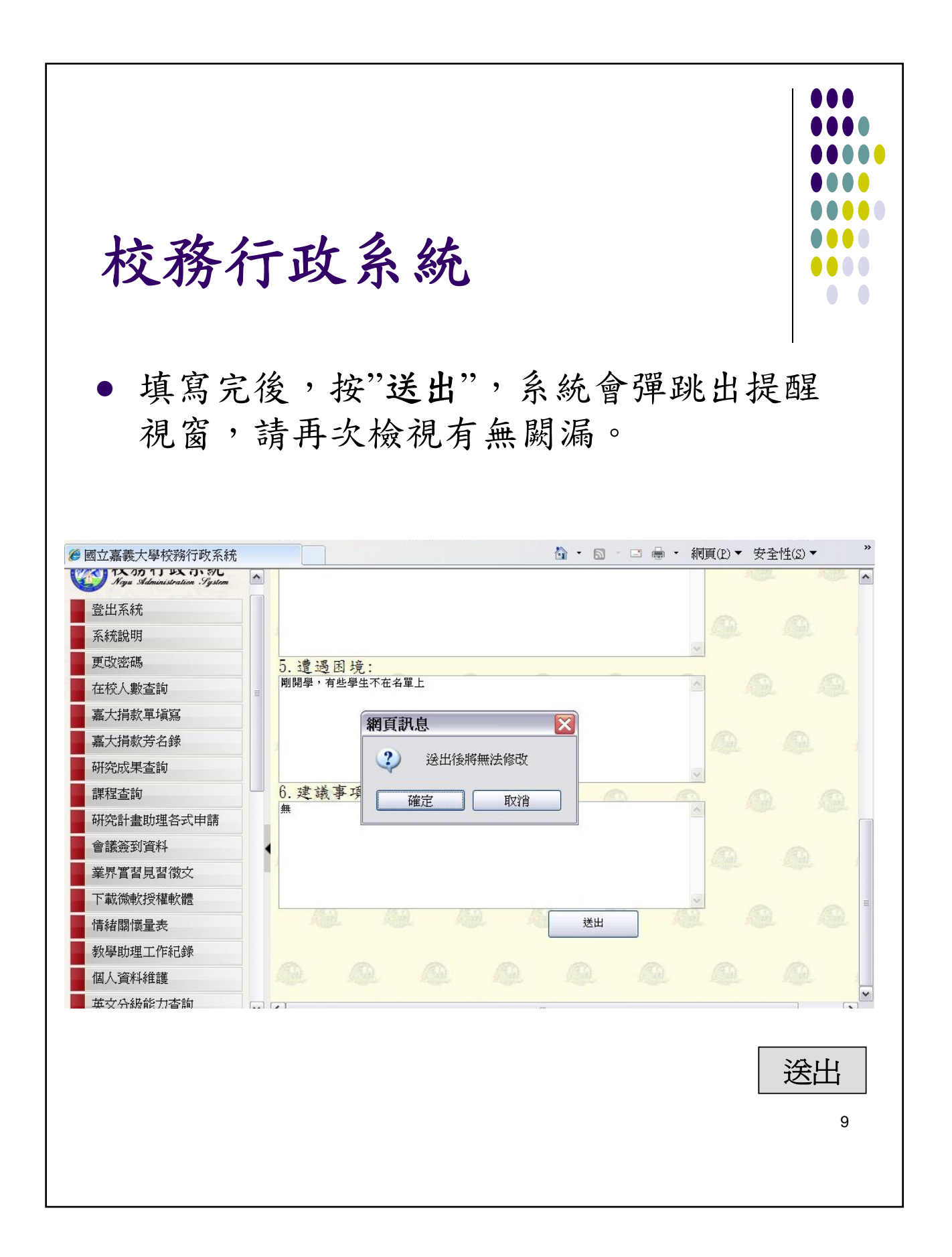

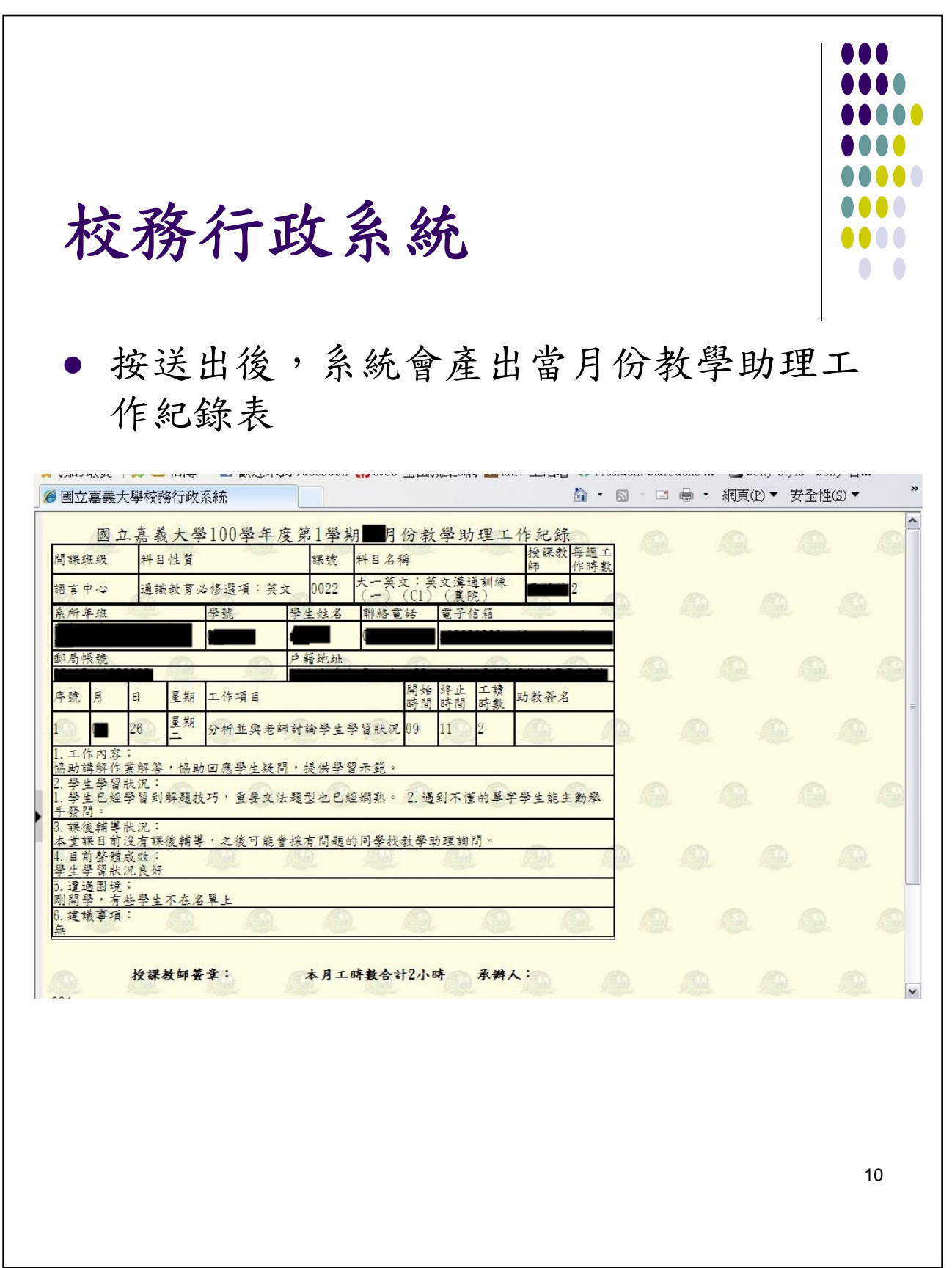

校務行政系統  $\bullet\quadbullet$  網頁下方有"列印"按鈕,即可印出教學助 理工作紀錄表 △ · 5 · □ ● · 網頁(P) · 安全性(S) · ●國立嘉義大學校務行政系統 郵局帳號 戶籍地址  $\boxed{\widehat{\phantom{m}}\phantom{m}}$ 開始 工讀 助教簽名 終止 序號 星期 工作項目 月  $\overline{a}$ 星期 26 分析並與老師討論學生學習狀況 09  $\blacksquare$  $11$ 1.工作内容:<br>協助講解作業解答,協助回應學生疑問,提供學習示範 2. 學生學習狀況:<br>1. 學生已經學習到解題技巧,重要文法題型也已經爛熟。 2. 遇到不懂的單字學生能主動舉<br>手發問。 3. 課後輔導狀況: 5. 味候糊子以沉。<br>本堂課目前沒有課後輔導,之後可能會採有問題的同學找教學助理詢問。 4. 目前整體成效:<br>學生學習狀況良好 -<br>5. 遭遇困境:<br>剛開學・有些學生不在名單上 ,建議事項: 承辨人: 授課教師簽章: 本月工時數合計2小時 004 **THE REAL** 列印 列印11

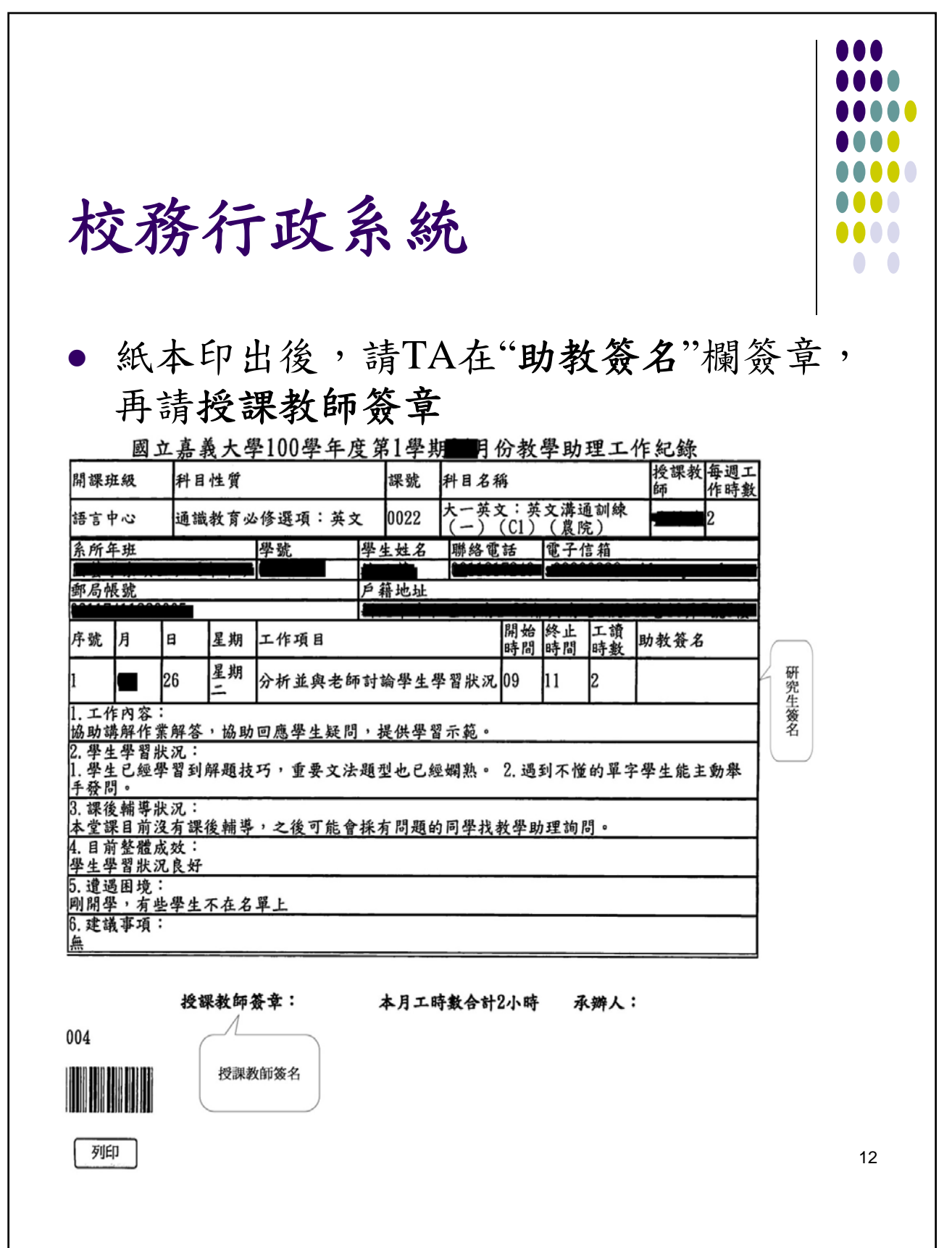

## 教學助理工讀金申報注意事項

- 每學期獲補助課程之教學助理,全學 期支領四個半月**(18**週**)**之酬勞,請依學 校行事曆每月週數與協助之日期進行 填寫。工讀日期請勿填寫於星期六與 星期日,補休上課除外。
- 教學助理應親自填報工作紀錄表,並 於簽名欄簽名,於每月**21**至**30**日前送 敎學發展中心彙整。有塗改處請加蓋 私章或簽名。
- 每位教學助理至多可擔任**2**份教學助理 工作,不同課程請分開填寫工作紀錄 表以核報工讀金。
- 工讀金申報經教學發展中心彙整造冊, 並陳請教務長核定後,送會計室審核 及製作支出傳票。
- 備註:教學助理工作紀錄表應據實填報,申報教 師應負審核監督之責,如有冒名頂替或填 寫不實者,應繳回已支領之工讀金。

13